## Per consentire nuovamente l'**accesso alla webcam e al microfono**, clicca su **Fotocamera/Microfono**:

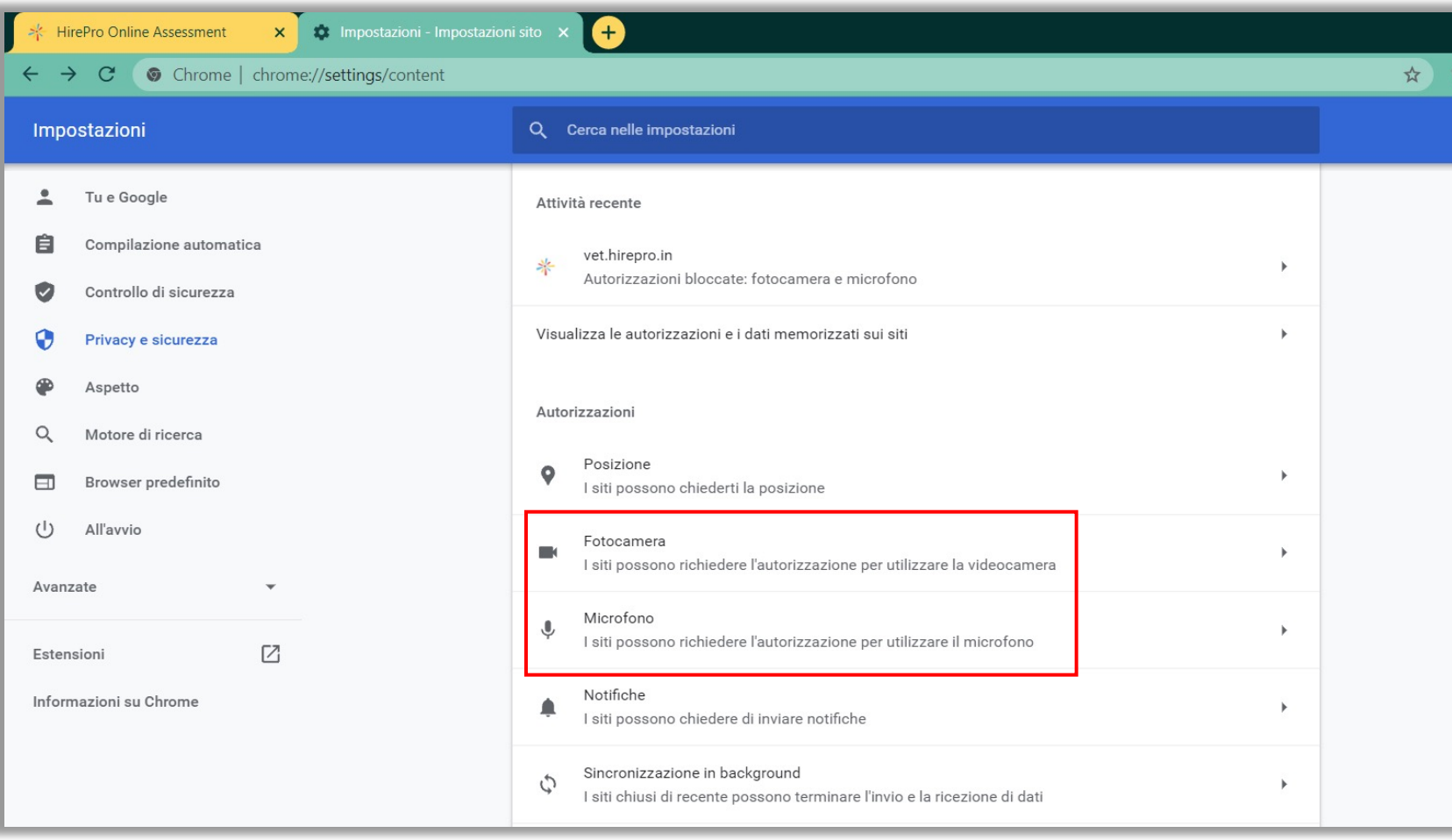